证券代码:002591 证券简称:恒大高新 公告编号:2012-050

## 江西恒大高新技术股份有限公司 第二届董事会第二十次临时会议决议公告

本公司及董事会全体成员保证信息披露的内容真实、准确、完整, 没有虚假记载、误导性陈述或重大遗漏。

江西恒大高新技术股份有限公司(以下简称"公司")于 2012 年 12 月 6 日下午 2:00,以现场结合通讯表决方式召开第二届董事会第 二十次临时会议。

会议通知及议案等文件已于 2012 年 12 月 3 日以书面、传真或电 子邮件方式送达各位董事。本次会议应参加表决董事 9 名, 实际参加 表决董事 9 名, 符合《公司法》和《公司章程》的有关规定。经表决, 会议审议通过了如下议案:

一、审议通过了《关于使用超募资金收购北京信力筑正新能源技 术股份有限公司股权的议案》

公司 2012 年第二次临时股东大会审议通过了《关于受让北京信 力筑正新能源技术股份有限公司股份并向其增资之议案》,同意公司 受让北京信力筑正新能源技术股份有限公司股份并向其增资,总投资 额 8,592 万元人民币。

为提高超募资金的使用效率,经公司董事会审慎研究决定,同意 将公司截止2012 年11 月26 日的剩余超募资金及其利息共计 4381.08 万元用于本次股权收购,不足部分公司用自有资金解决。

指定信息披露网站

表决结果:9 票同意,0 票反对,0 票弃权

《江西恒大高新技术股份有限公司关于使用超募资金收购北京 信力筑正新能源技术股份有限公司股权的公告》同日公告于巨潮资讯 网。公司保荐机构、监事会和独立董事均对该事项发表了明确同意意 见,具体内容请详见巨潮资讯网 [http://www.cninfo.com.cn。](http://www.cninfo.com.cn/)

二、审议通过了《关于为发行公司债券提供土地及建筑物抵押担 保的议案》

公司 2012 年第一次临时股东大会审议通过了发行不超过人民币 2.8 亿元的公司债券, 授权董事会全权办理本次发行公司债券担保事 项的相关事宜。

经公司董事会研究审议,决定由江西恒大高新技术股份有限公司 及公司全资子公司南昌恒大新材料发展有限公司通过法律上的适当 手续将其合法拥有的评估价值共计为 8,040.95 万元的部分房产及国 有土地使用权作为抵押物抵押给债券受托管理人来进行抵押担保。

资产抵押担保拟作为公司增信措施之一;抵押期限自本次公司债 券获得中国证券监督管理委员会核准发行后办理抵押登记手续完成 之日起计算,至本次债券清偿之日止;如公司提前清偿主债权,则抵 押期限提前结束。

表决结果:9 票同意,0 票反对,0 票弃权

具体内容请详见巨潮资讯网 [http://www.cninfo.com.cn《](http://www.cninfo.com.cn/)江西 恒大高新技术股份有限公司为发行公司债券提供土地及建筑物抵押 担保的公告》,公司独立董事对该事项发表了明确同意意见。

三、审议通过了《关于为公司全资子公司提供银行贷款担保的议 案》

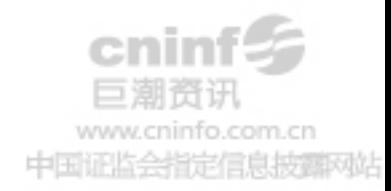

董事会同意为公司全资子公司江西恒大新能源科技有限公司向 上海浦东发展银行股份有限公司南昌分行申请人民币贰仟壹百万元 银行合同能源项目贷款授信(6年期)提供担保,用于投资山西南娄 集团 2500T/D 水泥熟料生产线余热发电项目。担保期限以与银行签订 的担保协议为准。

表决结果:9 票同意,0 票反对,0 票弃权

具体内容请详见巨潮资讯网 [http://www.cninfo.com.cn《](http://www.cninfo.com.cn/)江西 恒大高新技术股份有限公司关于为公司全资子公司提供银行贷款担 保的公告》,公司独立董事对该事项发表了明确同意意见。

## 备查文件

1、《江西恒大高新技术股份有限公司第二届董事会第二十次临时 会议决议》

2、《江西恒大高新技术股份有限公司独立董事关于第二届董事会 第二十次临时会议相关议案的独立意见》

3、《国信证券股份有限公司关于江西恒大高新技术股份有限公司 使用超募资金收购北京信力筑正新能源技术股份有限公司股权的核 查意见》

特此公告。

江西恒大高新技术股份有限公司

## 董 事 会

二 O 一二年十二月六日

info.com.cn 中国证监会指定信息披露网站